## $<$

<<iPhone SDK 3

- 13 ISBN 9787121100000
- 10 ISBN 7121100002

出版时间:2010-1

Bill Dudney, Chris Adamson

页数:489

PDF

更多资源请访问:http://www.tushu007.com

# $<$

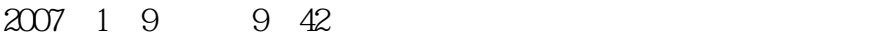

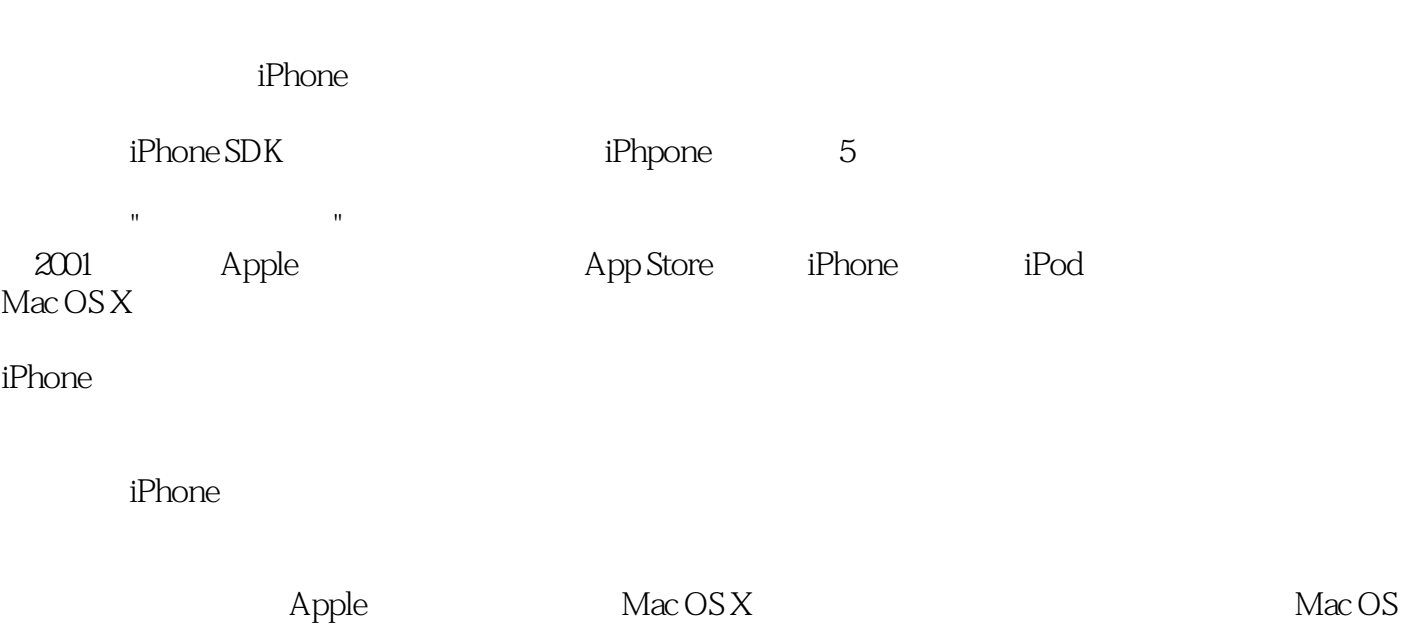

他们把会议组织得像团聚,他们与"竞争者"共享知识,因为他们知道更好的应用程序——不管出自谁

App Store

手——都会形成一个更好的平台。

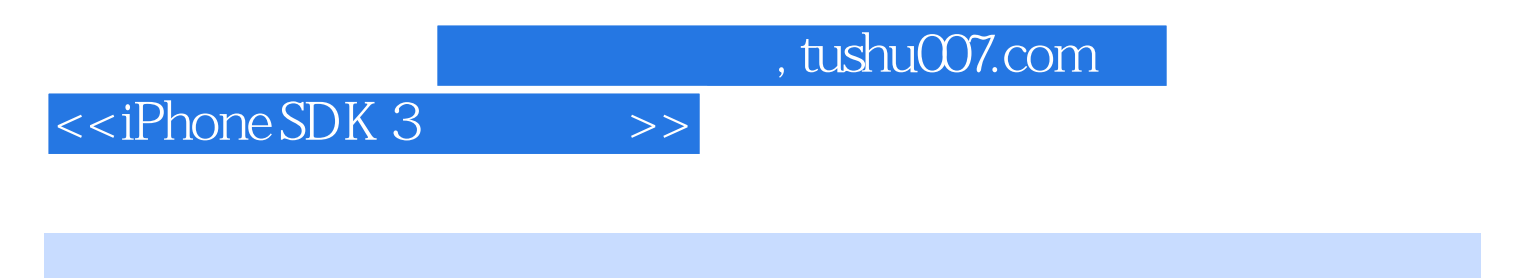

#### iPhone SDK

iPhone SDK 3.0 iPhone SDK 3.0  $\blacksquare$ 

iPhone iPhone and the state  $\mathbf{R}$ 

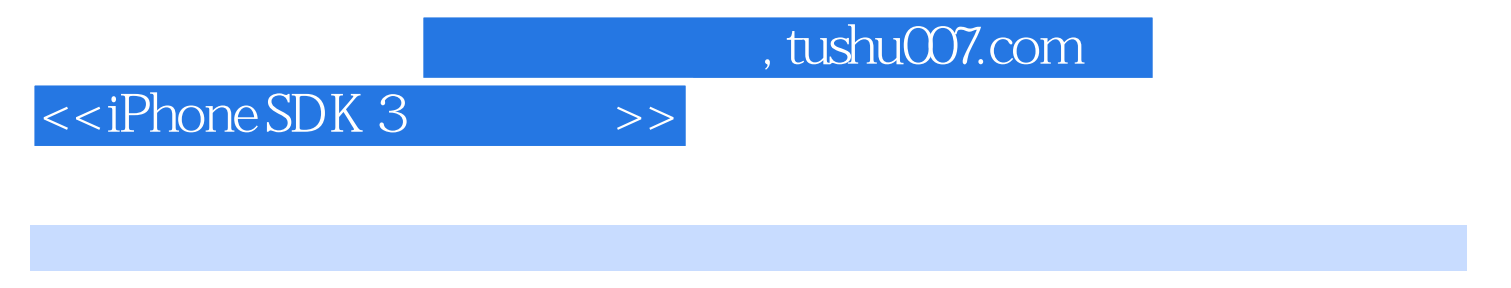

( ) Bill Dudney ( ) Chris Adamson

### $<$

1 1.1 1.2 2 iPhone 2.1 2.2 " Hello iPhone"  $23$  24  $-$  UI 2.5  $-$  2.6 2.7 在iPhone上运行程序 第3章 iPhone开发基础 3.1 iPhone软件的体系结构 3.2 用Objective-C编码 3.3 Cocoa Touch 3.4 Xcode Interface Builder 3.5 3.6 iPhone应用程序的骨架 3.7 用委托机制(delegation)来定制行为 3.8 管理应用程序的内存 3.9 以  $3.10 \t\t 4 \t\t 4.1 \t\t 4.2$  $4.3$   $4.4$  UI  $4.5$   $4.6$ 4.7 UI 4.8 MovieEditorViewController 4.9 Interface Builder editing 5  $51$   $52$   $53$   $54$   $55$  $5.6$   $5.7$   $5.8$   $5.8$   $6.1$   $6.2$  $63$   $64$   $65$   $66$  $7$  7.1  $7.1$  7.2  $7.3$ 7.4 8 I/O 8.1 82 8.3 8.4  $\begin{array}{cccccccc}\n & 31 & & 32 & & & 58 & & 6 & & 31 & & 33 \\
 & & 63 & & 64 & & & 65 & & 66 & & 62 \\
 & & 7.1 & & 7.2 & & 7.3 & & 8.5 & & 8.6 & & 8.7 & & 8.8 \\
 & & 8.5 & & 8.6 & & 8.7 & & 8.8 & & 8.4 \\
 & & 8.5 & & 8.6 & & 8.7 & & 8.8 & & 8.8 \\
\end{array}$  $NSCoding$  9  $9.1$   $9.1$  $9.4$  example  $9.5$  example  $9.6$  $\frac{10}{10}$  SQLite  $\frac{101}{102}$  10.2 10.3 10.4 10.4 11 Core Data 11.1 Conference 11.2 Core Data 11.3 Core Data 11.4 11.5 Track 11.6 11.7 11.7 11.8 12 12.1 10 UIWebView 12.2 12.3 HTTP 12.4 Web Service XML 12.5 13 13.1 Bonjour 13.2 Bonjour 13.3 Game Kit  $13.4$   $13.5$   $13.6$  Peer  $13.6$ 13.7 13.8 GKSession 13.9 14 14.1 MPMoviePlayerController 14.2 the match of the 14.3 the set of the set of the set of the set of the set of the set of the set of the set of the set of the set of the set of the set of the set of the set of the set of 15 iPod 15.1 iPod 15.2 iPod 15.3 iPod 15.4 iPod 16 16.1 AVAudioRecorder 16.2 16.3 and 16.4 AVAudioRecorder 16.5 16.6 AVFramework 16.7 17 Core Audio 17.1 C API 17.2 17.3 Core Audio 18 Multi-Touch 18.1 18.2 18.3 18.4 Multi-Touch 19 19.1 19.2 19.3 19.4 19.5  $20$  20.1  $202$   $203$   $204$ 21 Core Animation 21.1 Core Animation 21.2 UIView 21.3 21.4 OpenGL ES 第22章 加速计 22.1 获取设备方向 22.2 从UIResponder响应链中获取晃动事件 22.3 获取原始的  $22.4$   $23.2$   $23.1$  UI  $23.2$  People  $23.3$ 和配置People拾取器 23.4 Person控制器 23.5 增加新的联系人 第24章 iPhone定位API 24.1 知道在哪 24.2 4.3 25 Map Kit 25.1 Contact Mapper 25.2 25.2 25.2  $\,$  $25.3$   $25.4$   $26$   $26.1$   $26.2$  $27$  27.1  $27.2$  / 27.3 用iPhone SDK文档 27.4 理解并修正Interface Builder错误 27.5 调试 27.6 找出重复释放的"Zombie "对象 第28章 性能调整 28.1 使用Shark检查性能 28.2 使用Instruments检查性能 28.3 用Clang静态 29  $29.1$   $29.2$   $29.2$   $29.3$   $29.4$  Beta  $29.5$   $29.6$  A

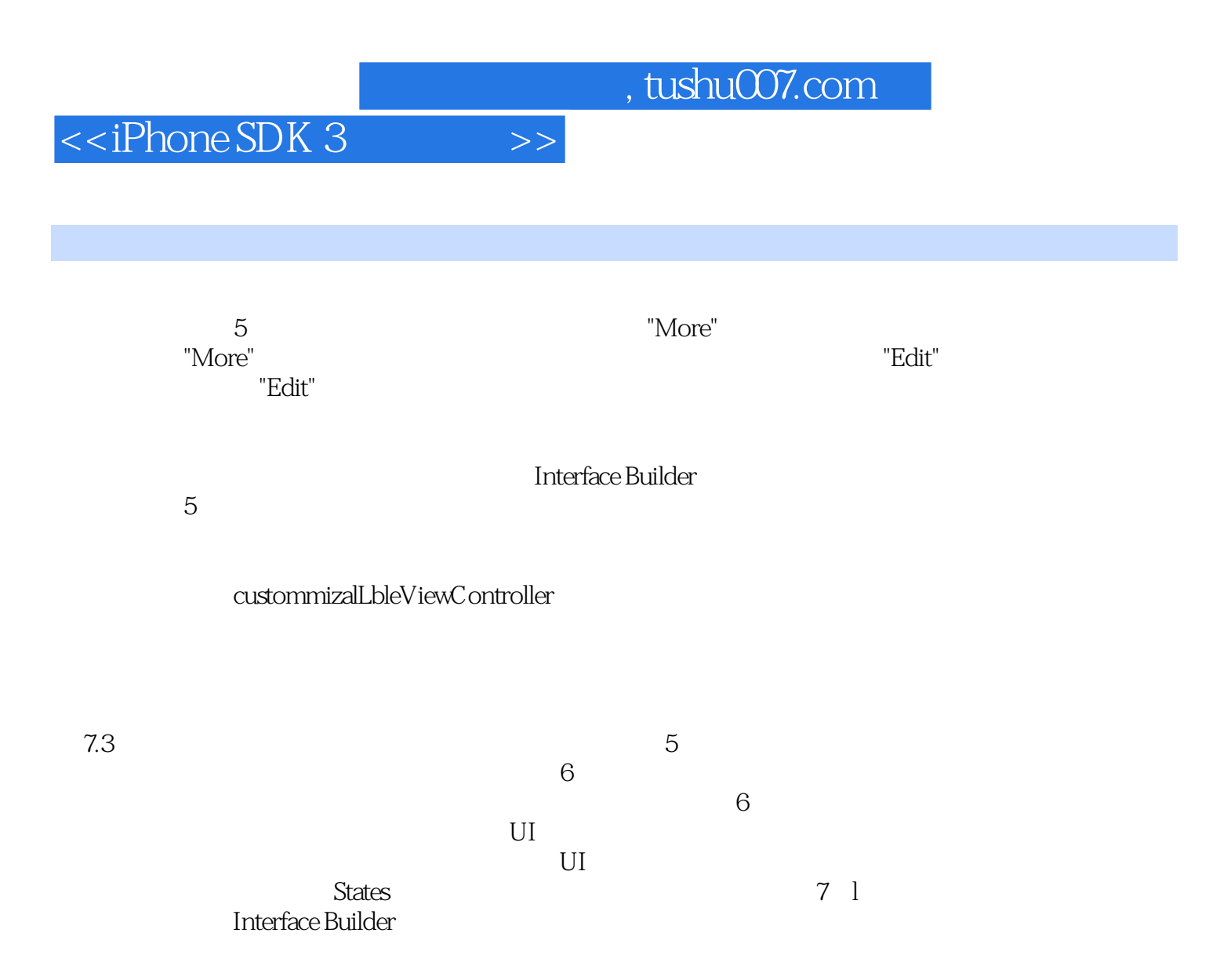

# $<<$ iPhone SDK 3

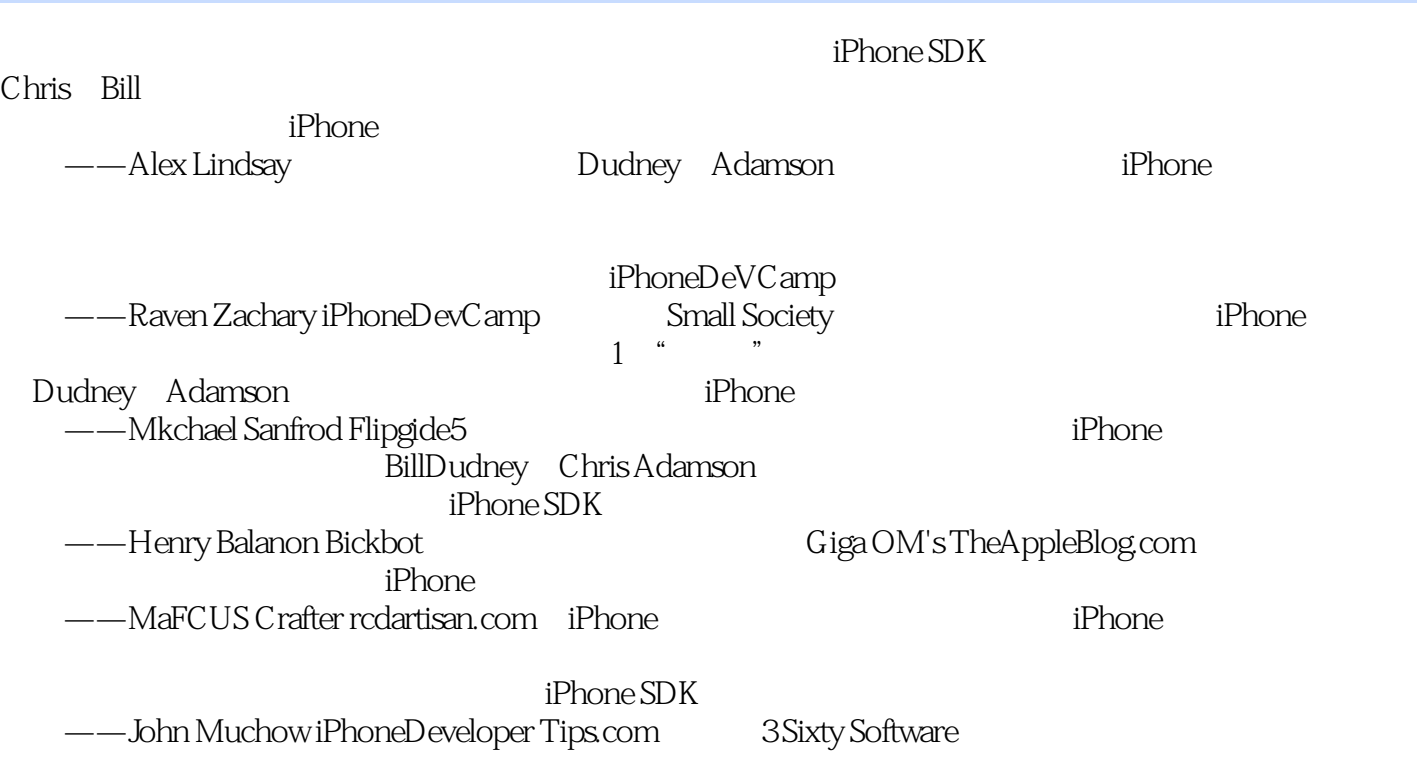

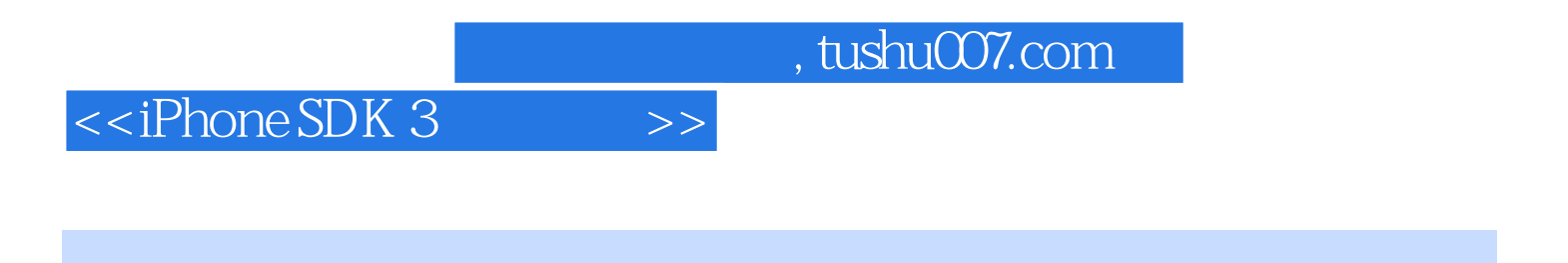

iPhone SDK 3<br>iPhone SDK 3

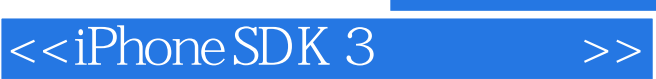

本站所提供下载的PDF图书仅提供预览和简介,请支持正版图书。

更多资源请访问:http://www.tushu007.com